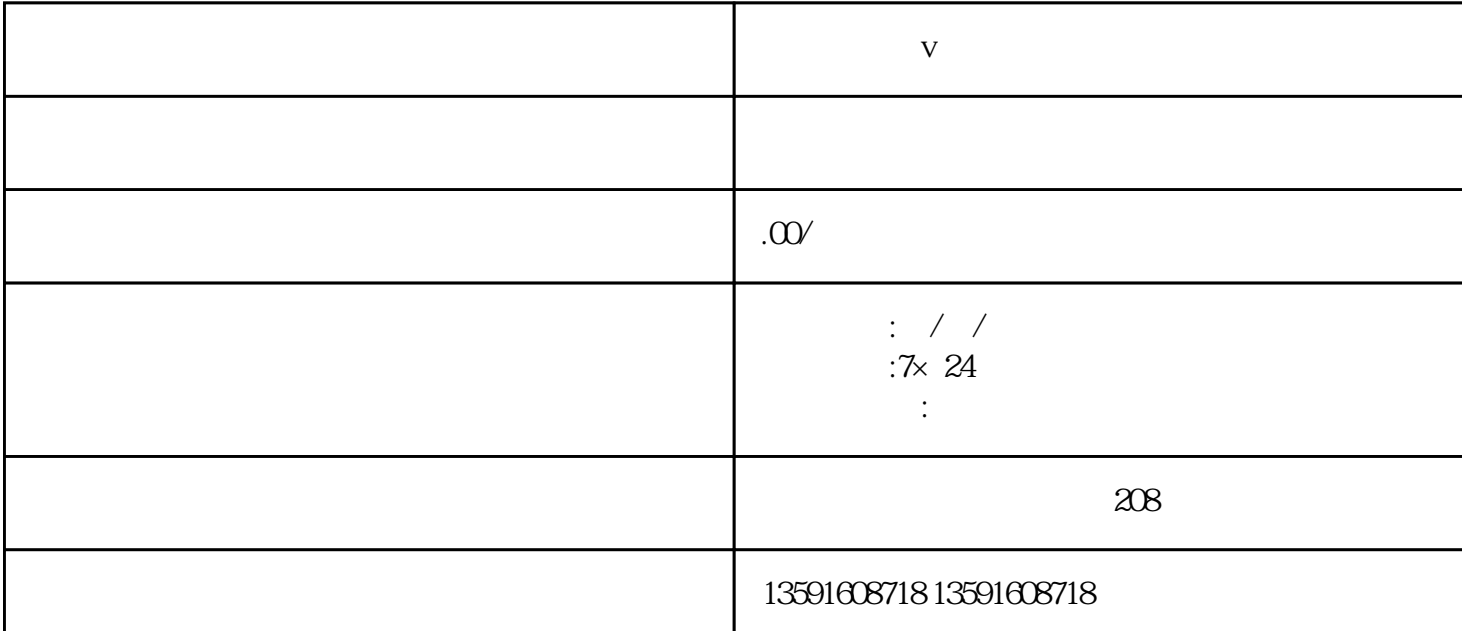

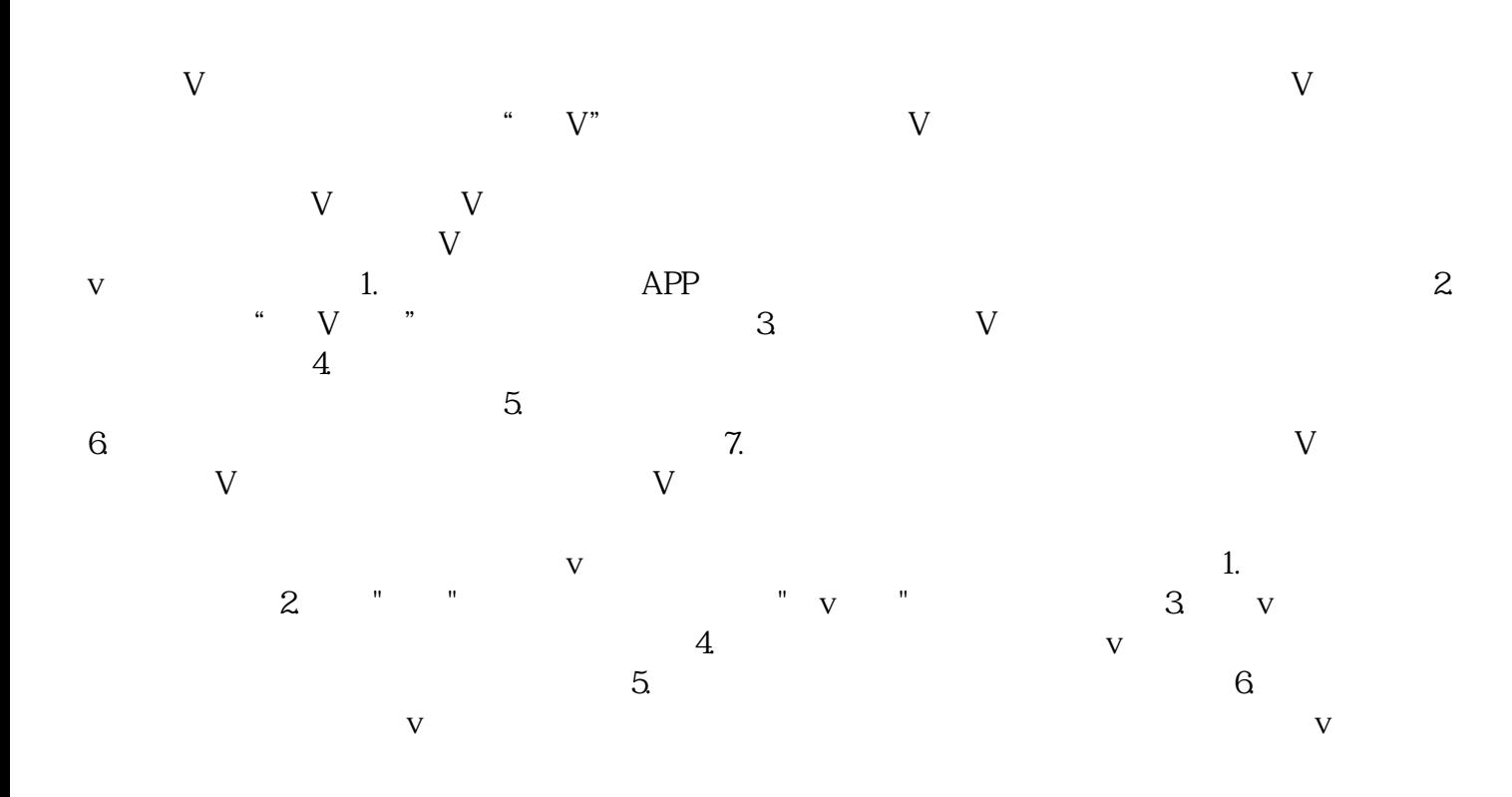

**V**